## **command - toggleFullScreen**

## **Parameters:**

.

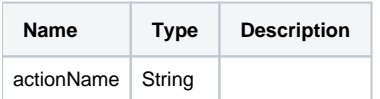

## **Example:**

editor.execCommand('toggleFullScreen');